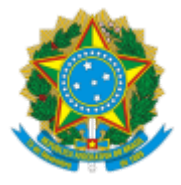

**UNIVERSIDADE FEDERAL DE UBERLÂNDIA**

Diretoria do Instituto de Ciências Agrárias Rodovia BR 050, Km 78, Bloco 1CCG, Sala 212 - Bairro Glória, Uberlândia-MG, CEP 38400-902 Telefone: 34 2512-6700 - www.iciag.ufu.br - iciag@ufu.br

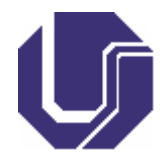

## PORTARIA DIRICIAG Nº 243, DE 29 DE AGOSTO DE 2023

Nomeia membro docente do Colegiado do curso de graduação em Agronomia - Monte Carmelo.

O Diretor do Instituto de Ciências Agrárias da Universidade Federal de Uberlândia, Hudson de Paula Carvalho, no uso das atribuições que lhe confere a Portaria Pessoal UFU nº 1709 de 30 de abril de 2021, e

CONSIDERANDO que no dia 18 de agosto de 2023 foi realizado a consulta eleitoral para escolha de novo membro docente do Colegiado do Curso de Graduação em Agronomia - Monte Carmelo;

CONSIDERANDO que o resultado da consulta eleitoral foi homologado pelo Conselho do Instituto de Ciências Agrárias, em reunião do dia 24 de agosto de 2023;

## **RESOLVE:**

Art. 1º Designar como membro docente do Colegiado do Curso de Graduação em Agronomia - Monte Carmelo: **Renata Castoldi**.

Art. 2º O mandato terá a duração de 02 anos, com início em 01 de setembro de 2023 e término previsto para 31 de agosto de 2025.

Art. 3º Esta portaria entra em vigor nesta data.

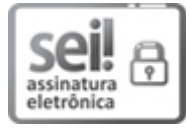

Documento assinado eletronicamente por **Hudson de Paula Carvalho**, **Diretor(a)**, em 30/08/2023, às 08:43, conforme horário oficial de Brasília, com [fundamento](http://www.planalto.gov.br/ccivil_03/_Ato2015-2018/2015/Decreto/D8539.htm) no art. 6º, § 1º, do Decreto nº 8.539, de 8 de outubro de 2015.

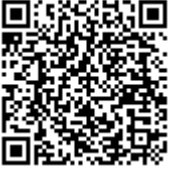

A autenticidade deste documento pode ser conferida no site https://www.sei.ufu.br/sei/controlador\_externo.php? [acao=documento\\_conferir&id\\_orgao\\_acesso\\_externo=0,](https://www.sei.ufu.br/sei/controlador_externo.php?acao=documento_conferir&id_orgao_acesso_externo=0) informando o código verificador **4781456** e o código CRC **E4826C10**.

**Referência:** Processo nº 23117.009715/2023-11 SEI nº 4781456